## Práctica 14

# Diseño e Implementación de un Compensador Basado en el Lugar de las Raíces.

Objetivo: Diseñar un compensador para controlar la velocidad del motor de CD basado en el diagrama del lugar de las raíces de este sistema.

### Introducción:

Nuevamente se diseñará un compensador para el motor de CD modificado con un filtro pasabajas, de acuerdo a la figura 14.1.

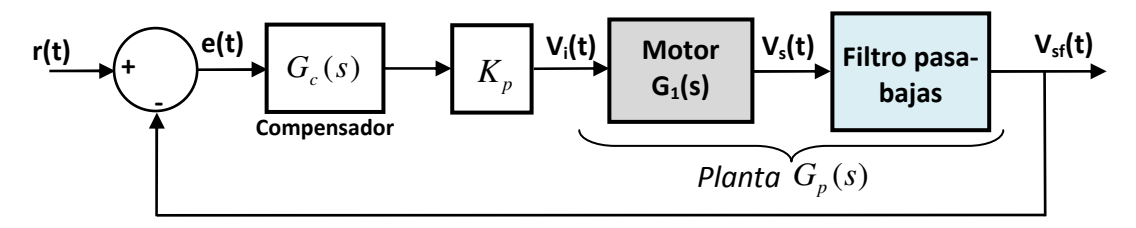

Figura 14.1.- Sistema de control a diseñar.

El procedimiento de diseño será lo que cambiará completamente en esta ocasión, ahora se utilizara la información del diagrama del lugar de las raíces de la planta  $G_p(s)$  como herramienta

para elegir el tipo de compensador  $G_s(s)$  a utilizar así como el valor de los parámetros adecuados de dicho compensador.

## Procedimiento de diseño.

Se parte de un conjunto de especificaciones de diseño, las cuales se desea que las cumpla el sistema en lazo cerrado con el compensador y el ajuste de ganancia diseñados.

- **•** Tiempo de establecimiento  $t_s$  o menor
- $\bullet$  Máximo sobreimpulso  $M_{p}$  o menor
- Error en estado estable (ante entrada escalón o rampa si la planta tiene un integrador)  $e_{ss}$  o menor

## Ejemplo.

Se ilustrará el procedimiento de diseño basado en el lugar de las raíces mediante un ejemplo en el cual la planta  $G_p(s)$  es un sistema de segundo orden de la forma

$$
G_p(s) = \frac{K_1}{(T_1s + 1)(T_2s + 1)}
$$
\n(14.1)

Es decir, tiene dos polos reales en lazo abierto:  $p_1 = -\frac{1}{T_1}$  $p_1 = -\frac{1}{T_1}$ ,  $p_2 = -\frac{1}{T_2}$  $p_2 = -\frac{1}{T_2}$  Primer paso.- Se traza el diagrama del lugar de las raíces (L. R.) del sistema. (figura 14.2).

Segundo paso.- Se calcula el polo dominante del sistema en lazo cerrado a partir de la respuesta que se desea obtener. Para esto se buscará que el sistema en lazo cerrado sea dominante de segundo orden, por lo tanto sus polos dominantes serán complejos y tendrán la forma

$$
p_d = -\zeta \omega_n \pm j\omega_n \sqrt{1-\zeta^2} \tag{14.2}
$$

Para calcular estos polos, recuérdese la relación de su parte real con el tiempo de establecimiento

$$
t_s = \frac{5}{\zeta \omega_n} \tag{14.3}
$$

y con el máximo sobreimpulso de la respuesta transitoria

$$
M_{p} = e^{\frac{-\zeta \pi}{\sqrt{1-\zeta^2}}} \tag{14.4}
$$

de estas dos últimas ecuaciones se obtiene los polos deseados  $p_d$  los cuales se deberán marcar en el diagrama del L.R. como se muestra en la figura 14.2.

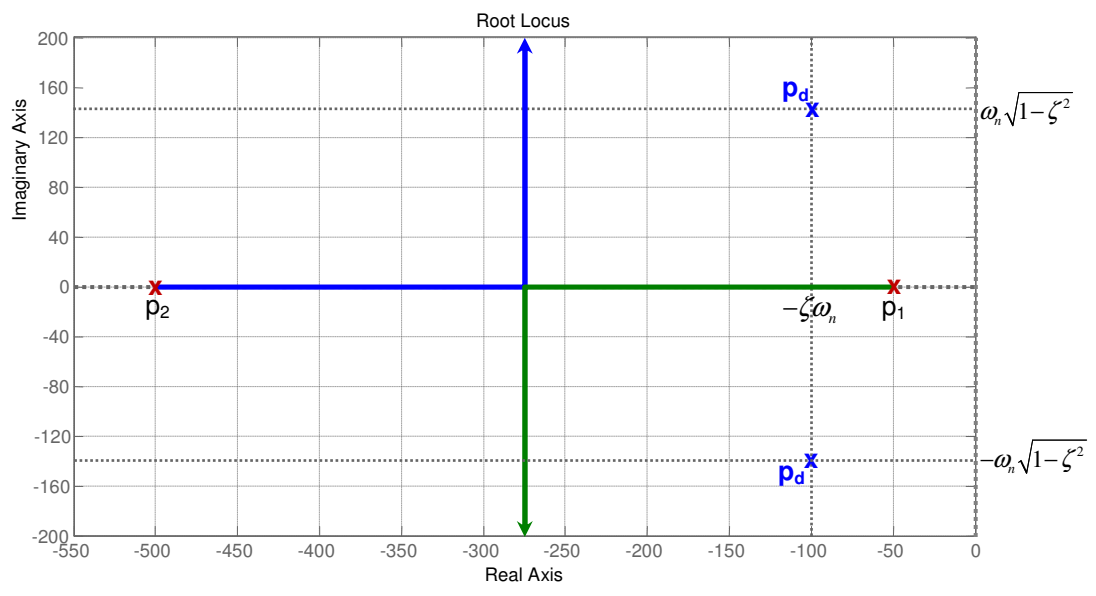

Figura 14.2.- Diagrama del lugar de las raíces de  $G_{p}(s)$  mostrando los polos dominantes deseados  $(p_d)$  en lazo cerrado

Tercer paso.- Si los polos deseados de lazo cerrado caen en alguna rama dominante del lugar de las raíces lo único que se requiere es ajustar la ganancia *K <sup>p</sup>* para obtener la ganancia de ese punto del lugar de las raíces y no se requiere compensador.

Cuarto paso.- Lo normal es que los polos deseados de lazo cerrado no caigan en ninguna de las ramas del L.R. como es el caso del ejemplo, por lo que se deberá cambiar la forma del lugar de las raíces agregando polos y ceros de lazo abierto, es decir, agregando un compensador.

En este paso se deberá seleccionar el tipo de compensador adecuado de acuerdo a la manera en que deforma el lugar de las raíces haciendo que las ramas dominantes pasen muy cerca de los polos deseados, para el ejemplo de segundo orden se muestra a continuación el efecto de varias posibles elecciones sobre el lugar de las raíces.

Compensador PI.- La función de transferencia de este compensador es

$$
G_c(s) = K_p + K_i \frac{1}{s} = \frac{K_p s + K_i}{s}
$$
 (14.5)

Es decir, este compensador agrega un polo en el origen y un cero cuya posición puede ser elegida de acuerdo a la selección de las ganancias  $K_{p}$  y  $K_{i}$  en una de las tres configuraciones mostradas en la figura 14.3.

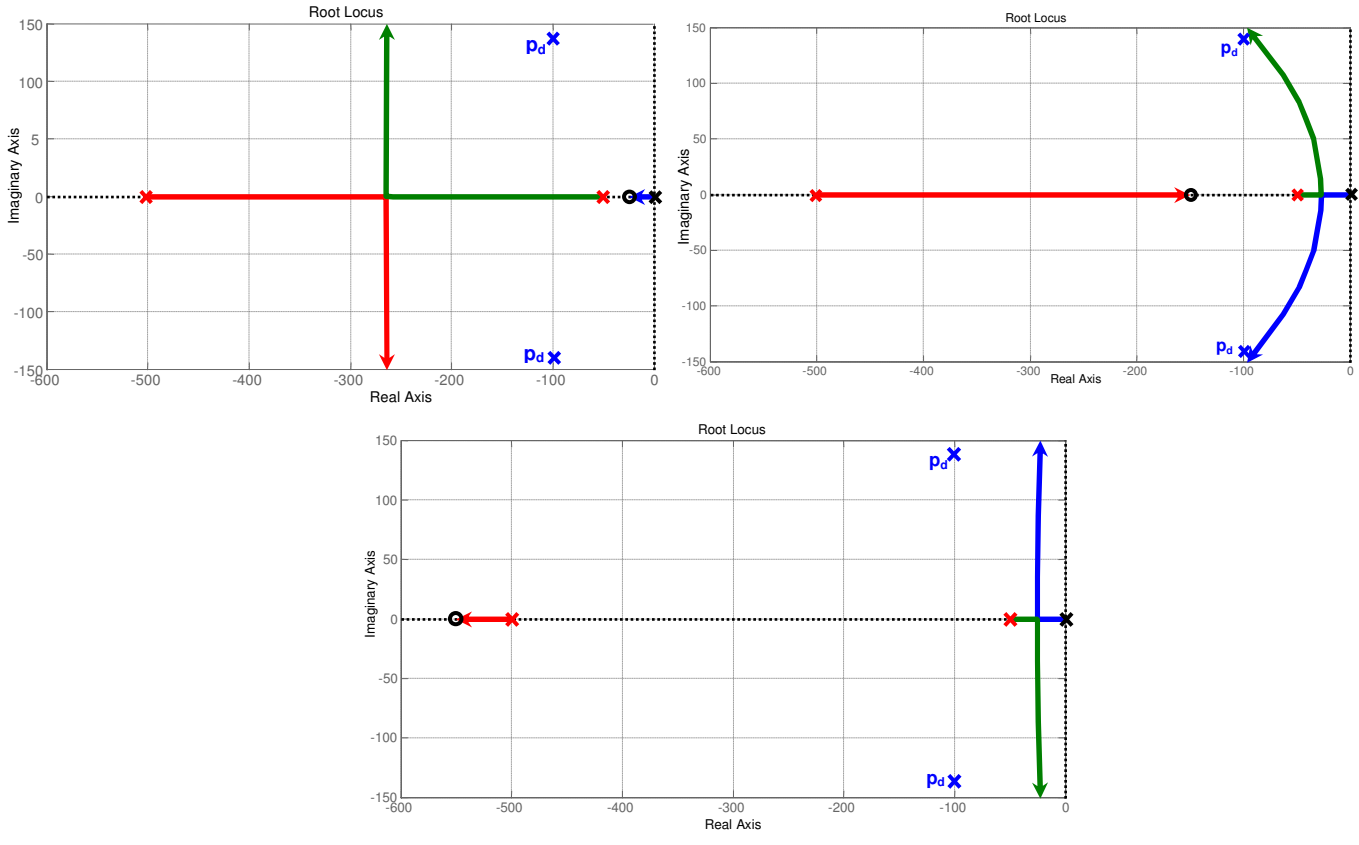

Figura 14.3.- Las tres diferentes configuraciones del cero del compensador tipo PI.

Como puede observarse de la figura 14.3, solamente la segunda elección (el cero del compensador entre los dos polos de la planta en lazo abierto) tiene la posibilidad de hacer pasar la rama dominante por el polo deseado.

Compensador en Adelanto.- . La función de transferencia de este compensador es

$$
G_c(s) = \alpha \frac{s+a}{s+\alpha a}, \qquad \alpha > 1
$$
\n(14.6)

Es decir, este compensador agrega un cero dominante en −*a* (cerca del origen) y un polo no dominante en −α*a* (lejos del origen) la posición exacta de ambos puede ser elegida de acuerdo a la selección de los parámetros *a* y α en una de las dos posibles configuraciones, mostradas en la figura 14.4.

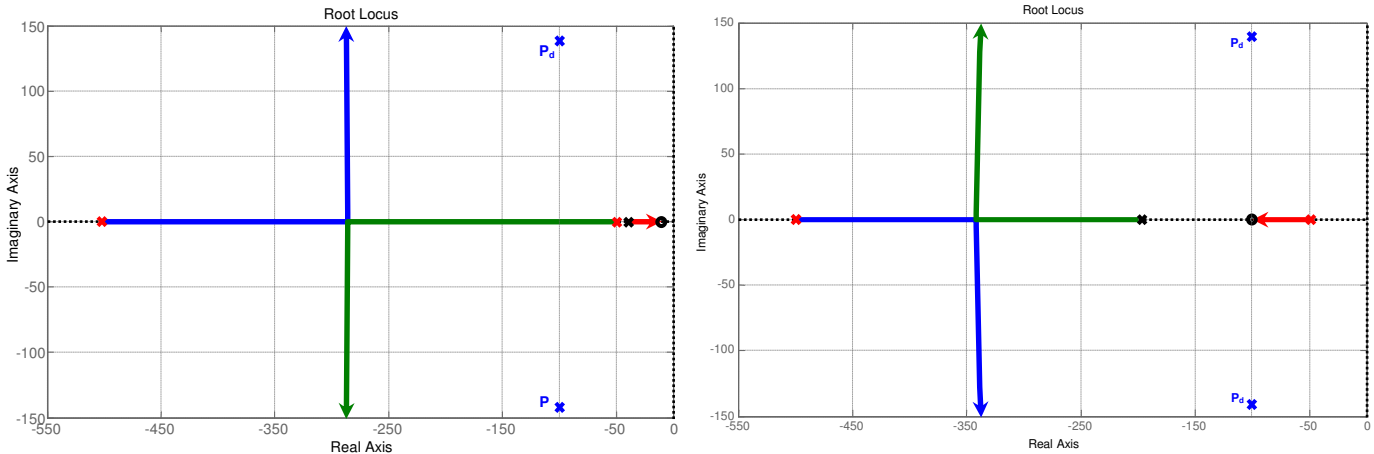

Figura 14.4.- Las dos posibles elecciones del polo y el cero del compensador en adelanto

Como se puede observar en la figura 14.4, ninguna de las configuraciones posibles de polos y ceros de un compensador en adelanto tiene la posibilidad de hacer pasar la rama dominante cerca de los polos deseados (a menos que estos polos deseados fueran puramente reales), por lo tanto este tipo de compensador no puede lograr los objetivos de diseño.

Compensador en Atraso.- . La función de transferencia de este compensador es

$$
G_c(s) = \beta \frac{s+b}{s+\beta b}, \qquad \beta < 1
$$
\n(14.7)

Es decir, este compensador agrega un polo dominante en −β*b* (cerca del origen) y un cero no dominante en −*b* (lejos del origen) y la posición exacta de ambos puede ser elegida de acuerdo a la selección de los parámetros  $b \,$  y  $\,β\,$  en una de las <u>dos</u> posibles configuraciones, mostradas en la figura 14.5.

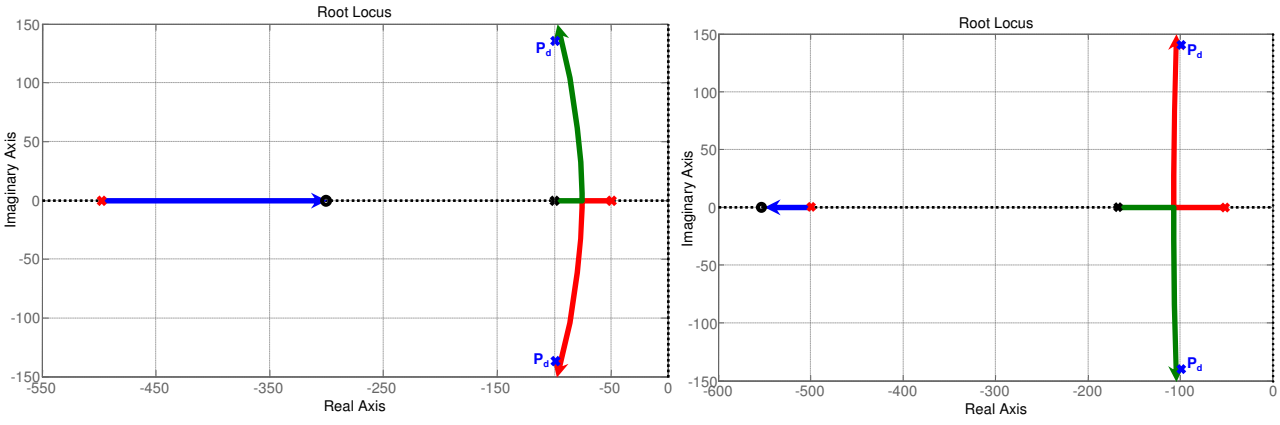

Figura 14.5.- Las dos posibles configuraciones de los polos y ceros del compensador en atraso.

Como se puede observar en la figura 14.5, cualesquiera de las dos elecciones de polos y ceros del compensador en atraso puede lograr que las ramas dominantes pasen cerca de los polos deseados.

Compensador PID.- La función de transferencia de este compensador es

$$
G_c(s) = K_p + K_i \frac{1}{s} + K_d s = \frac{K_d s^2 + K_p s + K_i}{s}
$$
\n(14.8)

Es decir, este compensador agrega un polo en el origen y dos ceros cuya posición puede ser elegida de acuerdo a la selección de las ganancias  $K_{p}$ ,  $K_{i}$  y  $K_{d}$  en una de las configuraciones mostradas en la figura 14.6. En esta figura solamente se muestran las configuraciones que hacen pasar ramas dominantes cerca de los polos deseados.

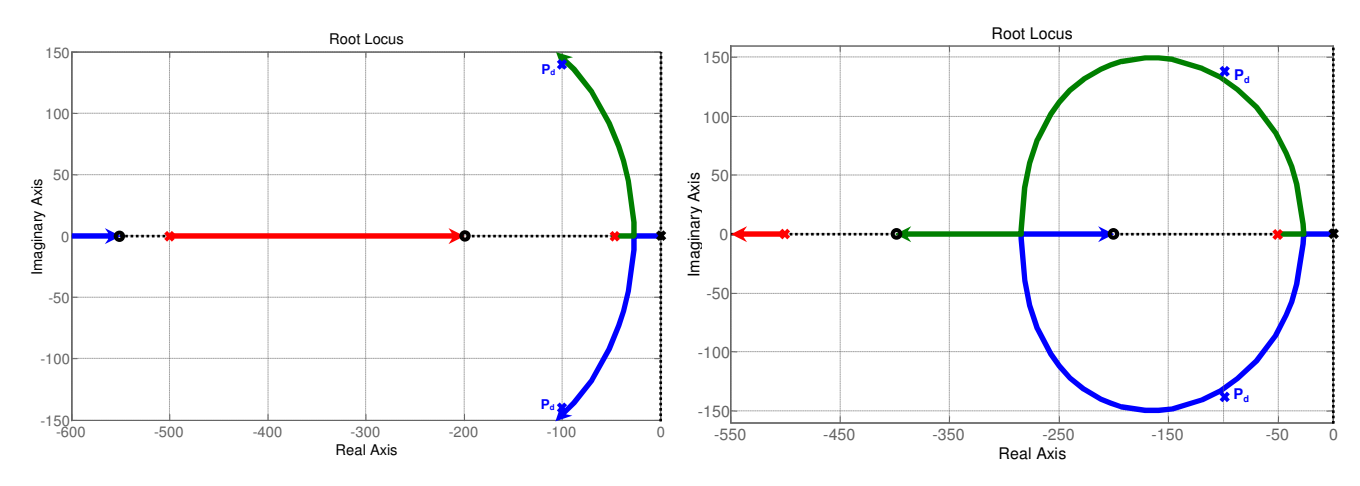

Figura 14.6.- Dos posibles configuraciones de los polos y ceros del PID

Otros compensadores. Cualquier otra variante del tipo de compensador a considerar, deberá probarse de acuerdo al lugar de las raíces, para ver si puede hacer pasar ramas dominantes cerca de los polos deseados.

Quinto Paso.- Una vez que se elige el tipo de compensador y la configuración de polos y ceros a diseñar se procede a precisar la posición exacta de dichos polos y ceros.

A continuación se considera el ejemplo, para el cual se selecciona un compensador en atraso con la primera configuración de polos y ceros mostrada en la figura 14.5.

El procedimiento de diseño consiste en fijar la posición del polo del compensador ( $-\beta b$ ) y calcular la posición de su cero ( −*b* ), para que el cálculo sea más sencillo se elije el polo ( −β*b* ) exactamente sobre la línea vertical que une a los polos deseados, de esta manera se facilita la evaluación de la condición de ángulo, ya que de esta manera este polo contribuye a la condición de ángulo con 90° en el polo deseado (Ver figura 14.7).

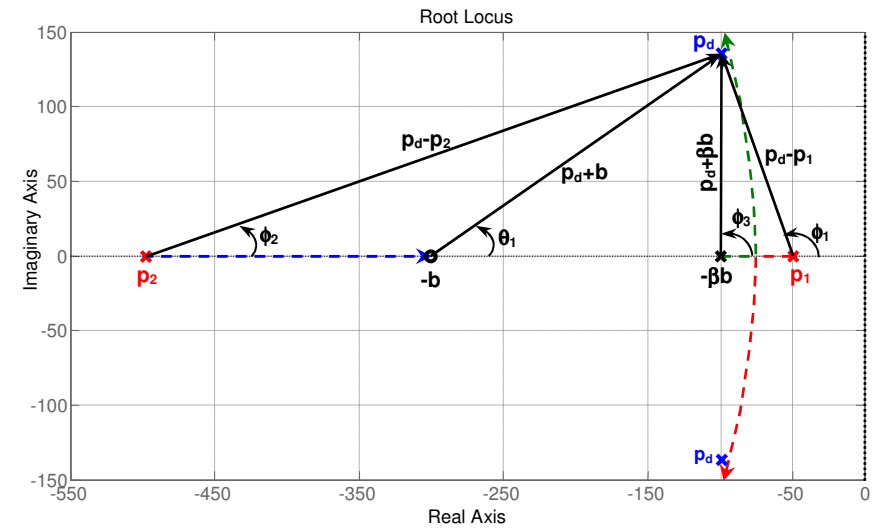

Figura 14.7.- Ángulos involucrados en el cálculo de la condición de ángulo para p<sub>d</sub>, con  $\beta b = 100$ .

Para que la rama del lugar de las raíces pase por el polo deseado p<sub>d</sub>, este polo deberá cumplir con la condición del ángulo, es decir,

$$
\left| G_c(s) G_p(s) \right|_{s=p_d} = -180^\circ \tag{14.9}
$$

Para el ejemplo

$$
\frac{p_d + b}{p_d + \beta b} \frac{1}{(p_d - p_1)(p_d - p_2)} = -180^\circ
$$

Es decir,

$$
\underline{p_d + b} - (\underline{p_d + \beta b} + \underline{p_d - p_1} + \underline{p_d - p_2}) = -180^{\circ}
$$

De la figura 14.7

$$
\theta_1 - (\phi_3 + \phi_1 + \phi_2) = -180^\circ
$$

De la figura 14.7 se obtiene

$$
\tan^{-1}\left(\frac{\text{Im}(p_d)}{b-\beta b}\right) - \left(90^\circ + \left[180^\circ - \tan^{-1}\left(\frac{\text{Im}(p_d)}{p_1 + \beta b}\right)\right] + \tan^{-1}\left(\frac{\text{Im}(p_d)}{-p_2 - \beta b}\right)\right) = -180^\circ
$$

Simplificando

$$
\theta_1 = \tan^{-1} \left( \frac{\text{Im}(p_d)}{b - \beta b} \right) = 90^\circ - \tan^{-1} \left( \frac{\text{Im}(p_d)}{p_1 + \beta b} \right) + \tan^{-1} \left( \frac{\text{Im}(p_d)}{-p_2 - \beta b} \right)
$$
(14.10)

De la última ecuación se puede despejar *b* , como sigue

$$
b = \frac{136.85}{\tan \theta_1} + 100\tag{14.11}
$$

lo cual nos da la posición del cero del compensador. El valor obtenido debe verificar la relación  $b > \beta b$  (14.12) si no se cumple la relación anterior se deberá repetir el quinto paso eligiendo una nueva posición (más cerca del origen) para el polo del compensador. Si no esto no se logra con ninguna posición del polo, se deberá elegir otro tipo de compensador.

Sexto Paso.- Una vez ubicados los polos y ceros del compensador solo resta ajustar la ganancia *Kp* para que el polo deseado cumpla la condición de ganancia

$$
\left| K_p G_c(s) G_p(s) \right|_{s=p_d} = 1 \tag{14.13}
$$

Es decir, si  $K_p > 0$ ,

$$
K_p = \frac{1}{\left| G_c(p_d) G_p(p_d) \right|} \tag{14.14}
$$

Séptimo Paso.- Con el valor de ganancia  $K_p$  obtenido en el paso anterior y con el compensador diseñado en el quinto paso, se calcula el error en estado estable *ss e* y si se logra la especificación inicial, el diseño está concluido, de lo contrario se deberá volver al quinto paso suponiendo una posición distinta del polo del compensador y si esto no resulta se deberá probar con otro tipo de compensador.

#### Para el ejemplo:

$$
G_p(s) = \frac{K_1}{(T_1s + 1)(T_2s + 1)}
$$

Consideremos  $K_1 = 1$ ,  $T_1 = 0.02$ ,  $T_1 = 0.002$ , es decir,  $p_1 = -50$ ,  $p_2 = -500$ . Y supongamos que las especificaciones de diseño son las siguientes:

- Tiempo de establecimiento  $t_s \leq 0.05$
- Máximo sobreimpulso  $M_p \leq 0.1$
- Error en estado estable ante entrada escalón  $e_{ss} \leq 0.1$

En el primer paso se obtiene el diagrama de la figura 14.2.

Para el segundo paso, de la ecuación (14.3) se obtiene

$$
\zeta \omega_n \ge \frac{5}{0.05} = 100
$$

y de la ecuación (14.4) se obtiene

$$
e^{\frac{-\zeta\pi}{\sqrt{1-\zeta^2}}}\leq 0.1
$$

despejando en el caso de la igualdad se obtiene

$$
\zeta = \frac{-\ln(0.1)}{\sqrt{\pi^2 + \ln^2(0.1)}} = 0.59
$$

Por lo tanto,

$$
\omega_n = \frac{100}{0.59} = 169.49
$$

Entonces los polos deseados son, de acuerdo a (14.2)

$$
p_d = -100 \pm j136.85
$$

Como los polos deseados no caen cerca de ninguna de las ramas del lugar de las raíces, de acuerdo a la figura 14.2, pasamos al cuarto paso, en donde elegimos un compensador en atraso con la configuración del polo y el cero de la figura 14.5 y para cumplir con la condición de ángulo evaluamos (14.10), de donde

$$
\theta_1 = \tan^{-1} \left( \frac{136.85}{b - 100} \right) = 90^{\circ} - \tan^{-1} \left( \frac{136.85}{-50 + 100} \right) + \tan^{-1} \left( \frac{136.85}{500 - 100} \right)
$$

haciendo operaciones

$$
\theta_1 = \tan^{-1}\left(\frac{136.85}{b - 100}\right) = 90^\circ - 69.93^\circ + 18.887^\circ = 38.957^\circ
$$

Despejando de acuerdo a (14.11)

$$
b = \frac{136.85}{\tan(38.957^\circ)} + 100 = 269.26
$$

por lo tanto,

$$
\beta = \frac{100}{269.26} = 0.3714
$$

Es decir, la función de transferencia del compensador queda

$$
G_c(s) = 0.3714 \frac{s + 269.26}{s + 100} = \frac{0.3714s + 100}{s + 100}
$$

Para el sexto paso, verificamos la condición de magnitud, mediante la ecuación (14.14)

$$
K_p = \frac{1}{\left| \left( \frac{0.3714 p_d + 100}{p_d + 100} \right) \left( \frac{1}{(0.02 p_d + 1)(0.002 p_d + 1)} \right) \right|}
$$

o bien,

$$
K_p = \left| \frac{(p_d + 100)(p_d + 50)(p_d + 500)}{9285(p_d + 269.26)} \right|
$$

Sustituyendo el valor del polo deseado y haciendo operaciones se obtiene

$$
K_p = 4.171
$$

Con este valor de  $K_p$  verificamos si se cumple la especificación de error en estado estable  $e_{ss}$ :

$$
e_{ss} = \frac{1}{1 + K_p G_c(0) G_p(0)} = \frac{1}{5.171} = 0.19
$$

por lo tanto no se cumple.

Regresamos al cuarto paso, elegimos el mismo tipo de compensador en atraso con la misma configuración de del polo y el cero de acuerdo a la figura 14.5, pero ahora en lugar de fijar la posición del polo directamente abajo del polo deseado ( β*b* = 100 ), fijamos dicha posición más cerca del origen, digamos β*b* = 40 , entonces el diagrama de la figura 14.7 se convierte en la figura 14.8

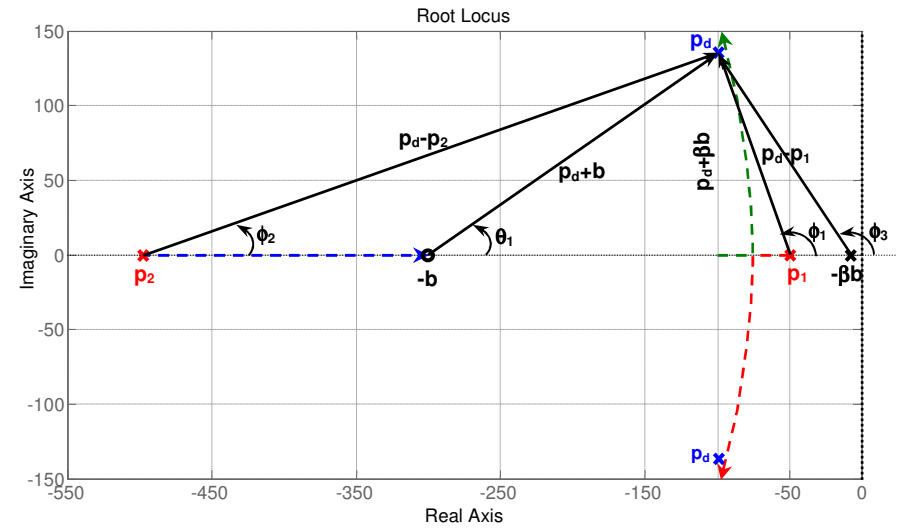

Figura 14.8.- Ángulos involucrados en el cálculo de la condición de ángulo para p<sub>d</sub>, con  $\beta b = 10$ .

Entonces la ecuación (14.10) que fue obtenida de la condición de ángulo se convierte en

$$
\theta_1 = \tan^{-1} \left( \frac{\text{Im}(p_d)}{b + \text{Re}(p_d)} \right) = \phi_3 - \tan^{-1} \left( \frac{\text{Im}(p_d)}{-\text{Re}(p_d) + p_1} \right) + \tan^{-1} \left( \frac{\text{Im}(p_d)}{\text{Re}(p_d) - p_2} \right)
$$

donde

$$
\phi_3 = 180^\circ - \tan^{-1} \left( \frac{\text{Im}(p_d)}{-\text{Re}(p_d) - \beta b} \right)
$$

Sustituyendo valores

$$
\theta_{1} = \tan^{-1}\left(\frac{136.85}{b-100}\right) = 180^{\circ} - \tan^{-1}\left(\frac{136.85}{100-40}\right) - \tan^{-1}\left(\frac{136.85}{100-50}\right) + \tan^{-1}\left(\frac{136.85}{-100+500}\right)
$$

es decir,

$$
\theta_1 = \tan^{-1} \left( \frac{136.85}{b - 100} \right) = 180^\circ - 66.33^\circ - 69.93^\circ + 18.89^\circ = 62.63^\circ
$$

Despejando

$$
b = \frac{136.85}{\tan(62.63^\circ)} + 100 = 170.845
$$

por lo tanto,

$$
\beta = \frac{10}{170.845} = 0.234
$$

Es decir, la función de transferencia del compensador queda

$$
G_c(s) = 0.234 \frac{s + 170.845}{s + 40}
$$

Para el sexto paso, verificamos la condición de magnitud, mediante la ecuación (14.14)

$$
K_p = \frac{1}{\left[ 0.234 \frac{p_d + 170.845}{p_d + 40} \right] \left( \frac{1}{(0.02 p_d + 1)(0.002 p_d + 1)} \right)}
$$

o bien,

$$
K_p = \left| \frac{(p_d + 40)(p_d + 50)(p_d + 500)}{5850(p_d + 170.845)} \right|
$$

Sustituyendo el valor del polo deseado y haciendo operaciones se obtiene

$$
K_p=10.21
$$

Con este valor de  $K_p$  verificamos si se cumple la especificación de error en estado estable  $e_{ss}$ :

$$
e_{ss} = \frac{1}{1 + K_p G_c(0) G_p(0)} = \frac{1}{11.21} = 0.089
$$

por lo tanto sí se cumple.

Entonces el compensador a utilizar incluyendo la ganancia  $K_p$  es

$$
K_p G_c(s) = 2.389 \frac{s + 170.845}{s + 40}
$$

En la figura 14.9 se muestra el diagrama del lugar de las raíces de la planta con el compensador diseñado (sin incluir la ganancia *K<sup>p</sup>* ) y se observa como las ramas dominantes pasan exactamente sobre los polos deseados  $p_d = -100 \pm j136.85$  en el punto de ganancia esperado.

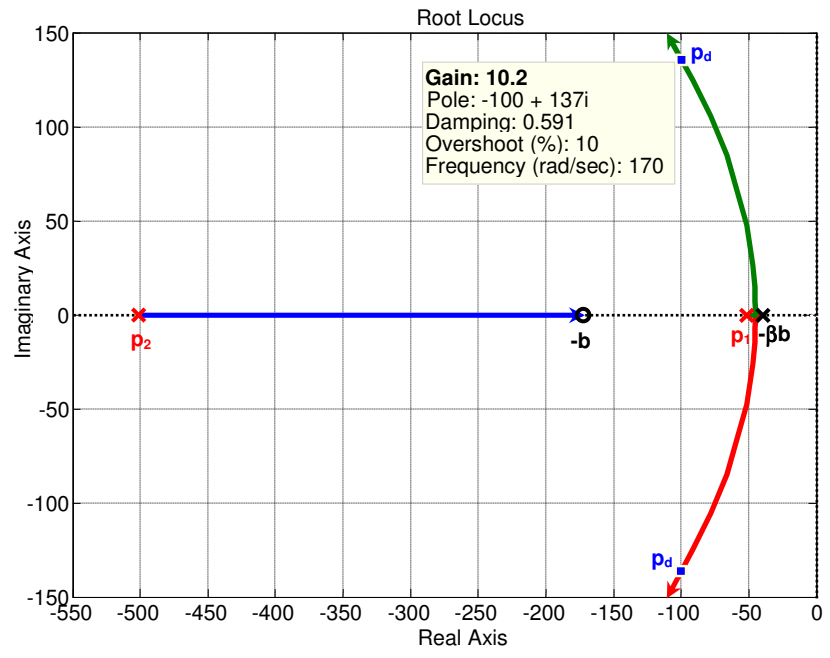

Figura 14.9.- Lugar de las raíces de la planta con el compensador sin incluir  $K_p^{\parallel}$  diseñada.

Además en la figura 14.10 se muestra la respuesta al escalón del sistema ya compensado en lazo cerrado. En esta figura se puede apreciar también el cumplimiento de la especificación del error en estado estable y del máximo sobreimpulso.

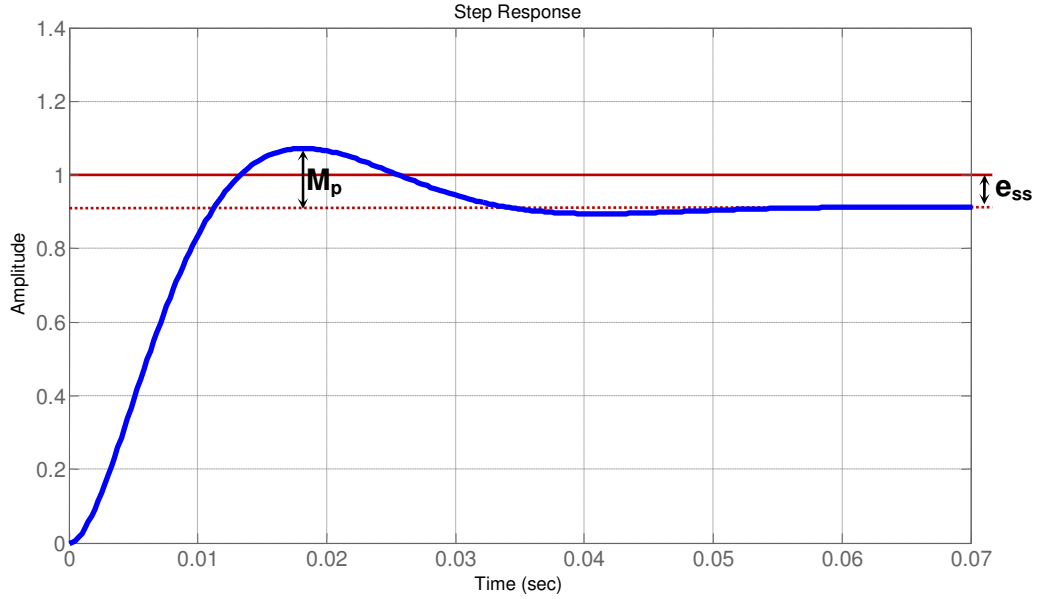

Figura 14.10.- Respuesta al escalón unitario de la planta con el compensador y la ganancia diseñados, en lazo cerrado.

Obsérvese en la figura 14.10 que el máximo sobreimpulso logrado  $M_p \approx 0.17$  es mayor del esperado ( $M_{_{p}} = 0.1$ ), esto se debe a que la ecuación (14.4) usada para calcular  $M_{_{p}}$  es válida solamente cuando el valor final de la respuesta es 1 (cuando  $e_{ss} = 0$ ). Por esta razón, si la aplicación no tolera sobreimpulsos grandes, es mejor exagerar el requerimiento.

#### <sup>T</sup> Prerrequisitos:

- 1) Para el control de velocidad del motor de CD con el filtro RC usado en la práctica 12, aplicar el procedimiento de diseño basado en el lugar de las raíces para diseñar un compensador en atraso para lograr las especificaciones siguientes:
	- Tiempo de establecimiento  $t_s \leq 0.05$
	- Máximo sobreimpulso  $M_p \leq 0.05$
	- Error en estado estable ante entrada escalón  $e_{ss} \leq 0.1$
- 2) Calcular las resistencias y capacitores necesarios para implementar el compensador mediante amplificadores operacionales, Dibujar el diagrama y traer implementado en protoboard el compensador, incluyendo el ajuste de ganancia *K <sup>p</sup>* .

#### Desarrollo de la Práctica:

- 1) Agregar el filtro RC de la práctica 12 a la salida del módulo de motor de CD.
- 2) Conectar el compensador diseñado en los prerrequisitos a la salida del módulo de motor de CD con el filtro RC para cerrar el lazo de control.
- 3) Obtener la respuesta del sistema en lazo cerrado a un escalón de 2.0 volts.
- 4) Con el canal CH1 del osciloscopio se visualizará la entrada  $r(t)$  y con el canal CH2 se visualizarán alternativamente: la salida  $v_s(t)$  y la acción de control  $v_i(t)$  y se llenarán las primeras tres columnas de la siguiente tabla.

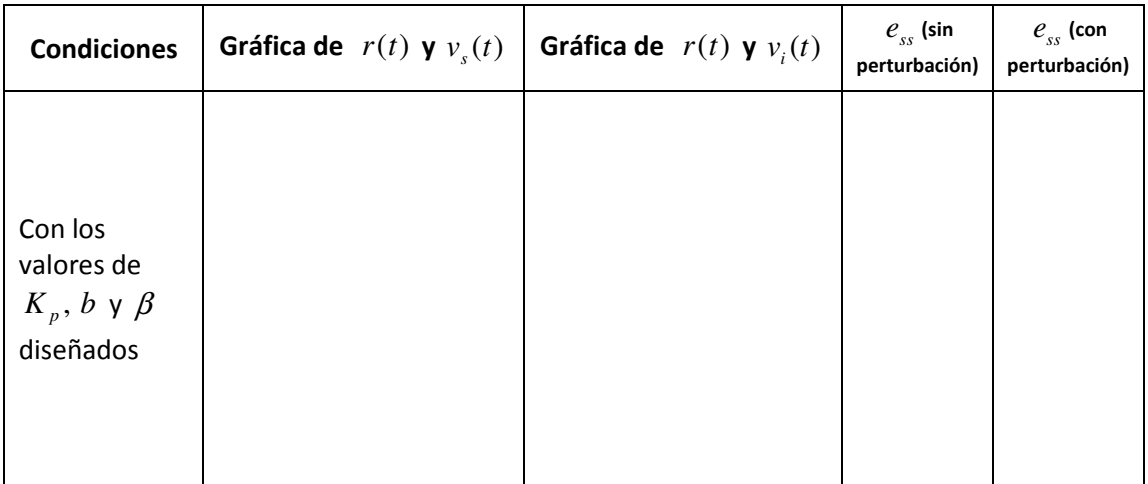

5) Nuevamente se pondrá a prueba la atenuación del efecto de perturbaciones en la variable controlada. Se introducirá una perturbación a la velocidad del motor presionando con el dedo índice el eje del motor para frenarlo lo más posible (usar sólo el dedo, sin cargar el cuerpo procurando que la fuerza aplicada siempre sea la misma), en estas condiciones se llenará sólo la última columna de la tabla.

#### Reportar:

- 1. Las tablas llenadas con las mediciones realizadas en la práctica
- 2. Anexar los cálculos realizados para cumplir los prerrequisitos, incluyendo los diagramas de lugar de las raíces sin el compensador y con el compensador y la ganancia diseñados. Marcar en dichos diagramas la ubicación de los polos deseados.
- 3. Compara los resultados obtenidos en la práctica con la simulación de las ecuaciones del sistema en lazo cerrado en Simulink. Presenta gráficas con texto y escalas visibles.
- 4. Conclusiones. En esta parte comenta los resultados obtenidos en la práctica comparados con los resultados esperados que predice la teoría y explicar las diferencias observadas.